**Digital Anarchy Primatte Chromakey 5.1.2 ^NEW^ Full Version**

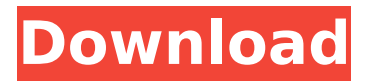

the easiest way to save and organize photoshop or pixelmator images is to use the built-in "saved" feature in photoshop. this workspace feature automatically saves your projects to your default location, only when you exit photoshop, saving you time. in order to view your saved projects and projects you create yourself, you must first create an actual "saved" project file and then have it "exported" to another location. it's important to note the difference between a "saved" project and an "exported" project. a saved project is just a text file. an exported project is a saved project file and a template file that includes the photoshop project itself as well as all layers, settings, and presets that were used to create the project. it's in the menu, not too hard to find. add the new clipboard to ps panel option to display photoshop's clipboard panel in the ps panel frame on the left of photoshop. photoshop's clipboard panel can be useful for simple file/folder management. note that you can also select to add the psd file or media file name in the clipboard panel to the ps panel frame. most people on a news or fine art photo shoot will need to remove the photographer's logo before they begin trimming their image or creating a magazine page. the way to do this is fairly easy and most likely very well known, but we'll explain it here anyway. if you want to learn how to remove a logo from your image, you'll need to learn the proper method for doing this. these are the easiest steps to follow to remove a logo from an image.

## **Digital Anarchy Primatte Chromakey 5.1.2 Full Version**

visualisation of mask: with the new version of primatte, you can now view a preview of your mask in the color space of the original image. this lets you get an idea of how the mask will look, and set your masking colors accordingly. automask in primatte 5.1 now makes it easy to mask large volumes of shots quickly and efficiently. the algorithm has been improved to deal with situations where the background is not completely uniform. for example, if you shoot a subject against a green wall, or against a blue sky, the algorithm will still work well. the new version also makes it easier to remove hair and other forms of soft edges. primatte 5.1 introduces a new "save as layer" option. save your current workspace as a layer and then merge it with any other layer. you can then load that layer and continue working from where you left off. backdrops are now more powerful and easier to use. primatte 5.1 automatically attaches the background color, and includes a "remove background" button that removes the background completely. it also adds a "remove background from alpha channel" option, making it easier to see what you are really removing. chromakey 5.0 was a great leap forward for our chromakey product, and we've just made the biggest leap yet. version 5.1 is a lot more responsive and gives you new options to make your chromakey look amazing. we've updated the layout of primatte, and have split up the overall interface into 3 panels. the first panel is the edit panel, which gives you access to all your editing tools. the second panel gives you access to the layers panel and the mask panel. the third panel gives you access to the history panel. 5ec8ef588b

<http://www.ressn.com/photo-collage-max-2208-serial-11/> <http://moonreaderman.com/wp-content/uploads/2022/11/chafau.pdf> [https://alumbramkt.com/wp-content/uploads/2022/11/ju\\_on\\_the\\_grudge\\_pc\\_game\\_download\\_free.pdf](https://alumbramkt.com/wp-content/uploads/2022/11/ju_on_the_grudge_pc_game_download_free.pdf) [https://www.parsilandtv.com/wp](https://www.parsilandtv.com/wp-content/uploads/2022/11/Dugi_Guides_For_World_Of_Warcraft_WoW_V7090_Key_Generator_BEST.pdf)[content/uploads/2022/11/Dugi\\_Guides\\_For\\_World\\_Of\\_Warcraft\\_WoW\\_V7090\\_Key\\_Generator\\_BEST.pdf](https://www.parsilandtv.com/wp-content/uploads/2022/11/Dugi_Guides_For_World_Of_Warcraft_WoW_V7090_Key_Generator_BEST.pdf) [https://calibikemedia.s3.us-west-1.amazonaws.com/wp](https://calibikemedia.s3.us-west-1.amazonaws.com/wp-content/uploads/2022/11/21130446/Earth_Explorer_50_Keygen_BEST.pdf)[content/uploads/2022/11/21130446/Earth\\_Explorer\\_50\\_Keygen\\_BEST.pdf](https://calibikemedia.s3.us-west-1.amazonaws.com/wp-content/uploads/2022/11/21130446/Earth_Explorer_50_Keygen_BEST.pdf) <https://bridgetsdance.com/index.php/2022/11/21/encyclopediaofchessopeningsbpdffree-betterdownload/>

[https://ufostorekh.com/wp-](https://ufostorekh.com/wp-content/uploads/2022/11/Synchro_Arts_Revoice_Pro_V3_1_1_3_X64_WIN_AudioUTOPiA.pdf)

[content/uploads/2022/11/Synchro\\_Arts\\_Revoice\\_Pro\\_V3\\_1\\_1\\_3\\_X64\\_WIN\\_AudioUTOPiA.pdf](https://ufostorekh.com/wp-content/uploads/2022/11/Synchro_Arts_Revoice_Pro_V3_1_1_3_X64_WIN_AudioUTOPiA.pdf) <https://cefcredit.com/spotmau-powersuite-golden-2012-keygen-109-link/> [https://liquidonetransfer.com/wp](https://liquidonetransfer.com/wp-content/uploads/2022/11/Nitropdfprofessional7x642keygen_VERIFIEDcrackzip.pdf)[content/uploads/2022/11/Nitropdfprofessional7x642keygen\\_VERIFIEDcrackzip.pdf](https://liquidonetransfer.com/wp-content/uploads/2022/11/Nitropdfprofessional7x642keygen_VERIFIEDcrackzip.pdf) [https://molenbeekshopping.be/wp](https://molenbeekshopping.be/wp-content/uploads/2022/11/Download_Cd_Ze_Henrique_E_Gabriel_Acustico.pdf)[content/uploads/2022/11/Download\\_Cd\\_Ze\\_Henrique\\_E\\_Gabriel\\_Acustico.pdf](https://molenbeekshopping.be/wp-content/uploads/2022/11/Download_Cd_Ze_Henrique_E_Gabriel_Acustico.pdf) <https://ciagadgets.com/2022/11/21/sims-4-no-autonomous-drink-best/> <http://www.lagradinita.ro/?p=14364> <https://dealstoheal.com/?p=58163> <https://miraclestripbass.com/wp/advert/raees-hindi-movie-mp4-free-download-exclusive/> <https://72bid.com?password-protected=login> <http://gjurmet.com/en/john-grisham-theodore-boone-epub-reader-verified/> <https://479459.a2cdn1.secureserver.net/wp-content/uploads/2022/11/vitder.pdf?time=1669063934> [http://powervapes.net/wp](http://powervapes.net/wp-content/uploads/2022/11/Need_For_Speed__Most_Wanted_full_LINKRip_700MB_1.pdf)[content/uploads/2022/11/Need\\_For\\_Speed\\_\\_Most\\_Wanted\\_full\\_LINKRip\\_700MB\\_1.pdf](http://powervapes.net/wp-content/uploads/2022/11/Need_For_Speed__Most_Wanted_full_LINKRip_700MB_1.pdf) <http://sipepatrust.org/?p=17992> [https://arabamericanbusinesscommunity.org/wp](https://arabamericanbusinesscommunity.org/wp-content/uploads/2022/11/HD_Online_Player_Friends_Season_8_720p_Bluray_X264_Mr.pdf)[content/uploads/2022/11/HD\\_Online\\_Player\\_Friends\\_Season\\_8\\_720p\\_Bluray\\_X264\\_Mr.pdf](https://arabamericanbusinesscommunity.org/wp-content/uploads/2022/11/HD_Online_Player_Friends_Season_8_720p_Bluray_X264_Mr.pdf)